#### vaadin}>

# **Modern Web Development with Java: A practical Vaadin Flow Intro**

**Sebastian Kuehnau**

Solution Architect

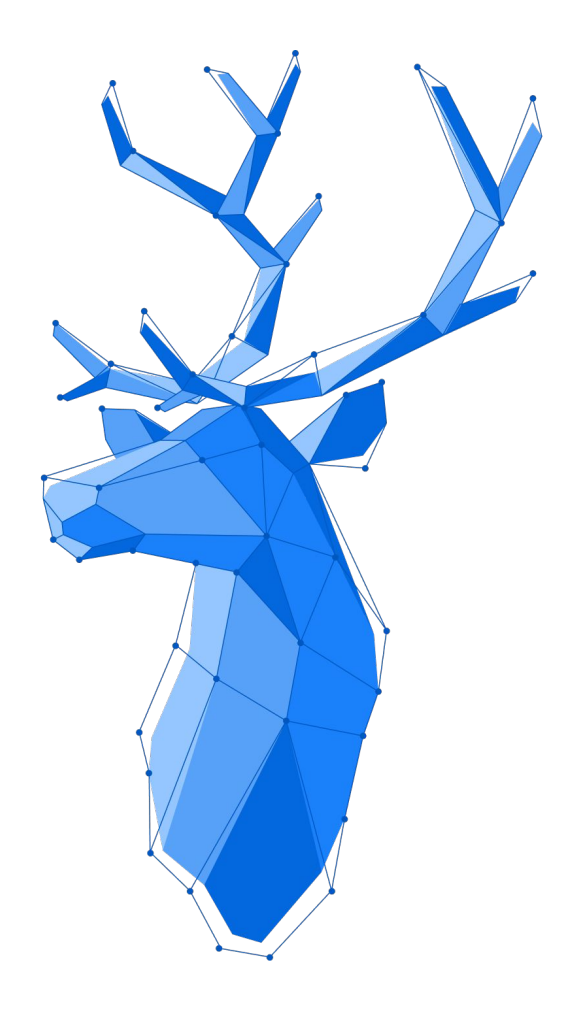

# **What is Vaadin?**

**and what is it good for?**

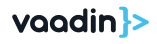

## **Vaadin**

Finnish word meaning "female reindeer"

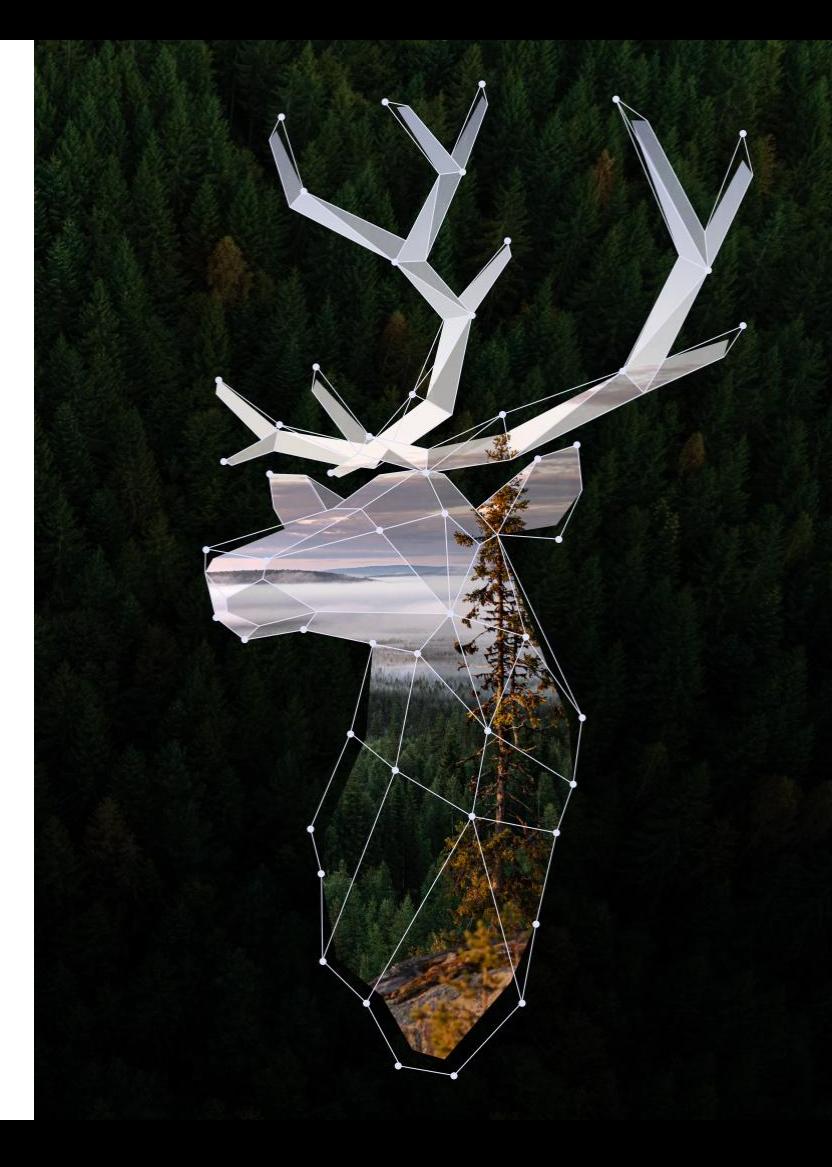

## **Vaadin**

A company creating Open Source web development tools and components

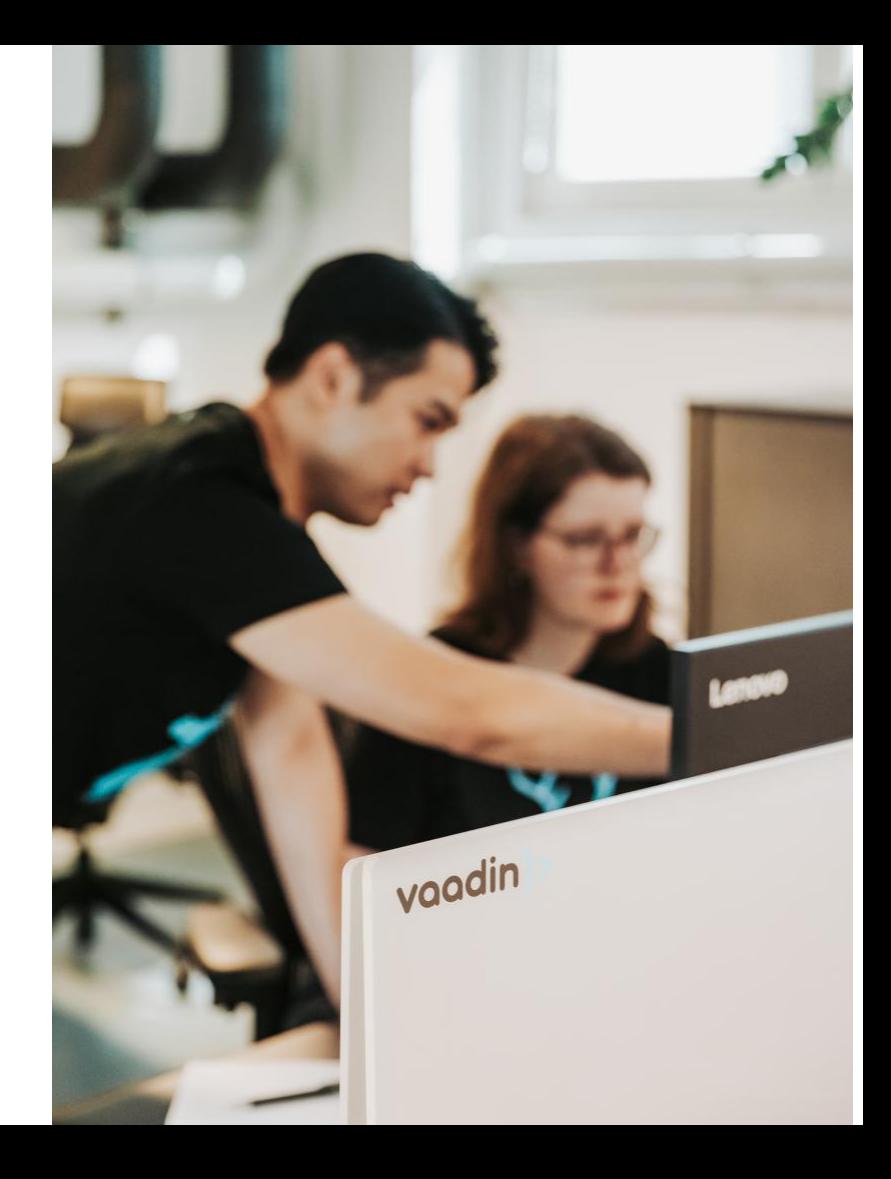

### **ONE COMPANY Two Frameworks**

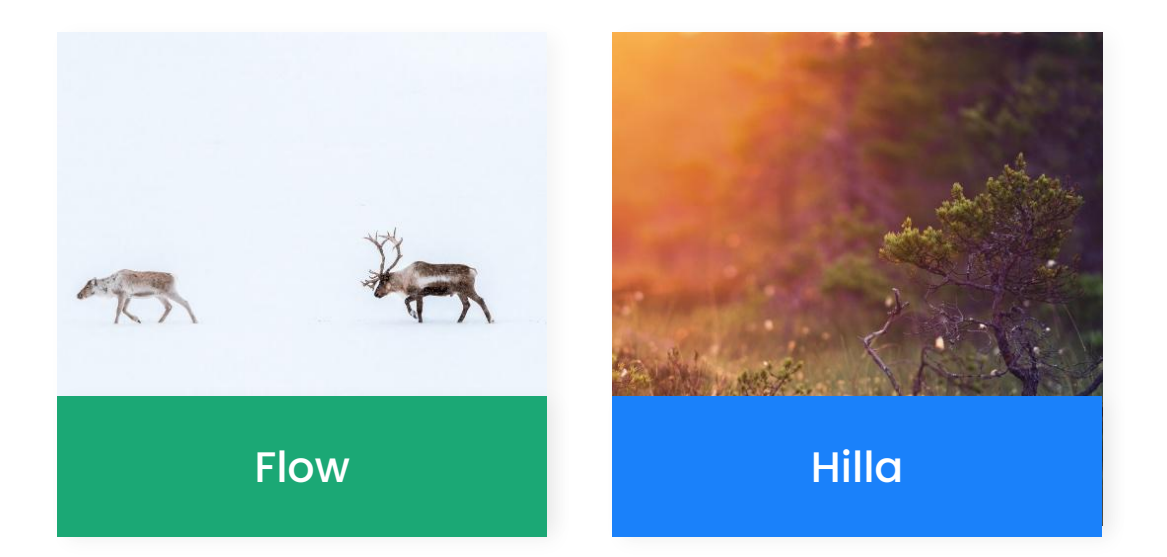

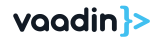

**Two Frameworks**

## **A development model that fits you**

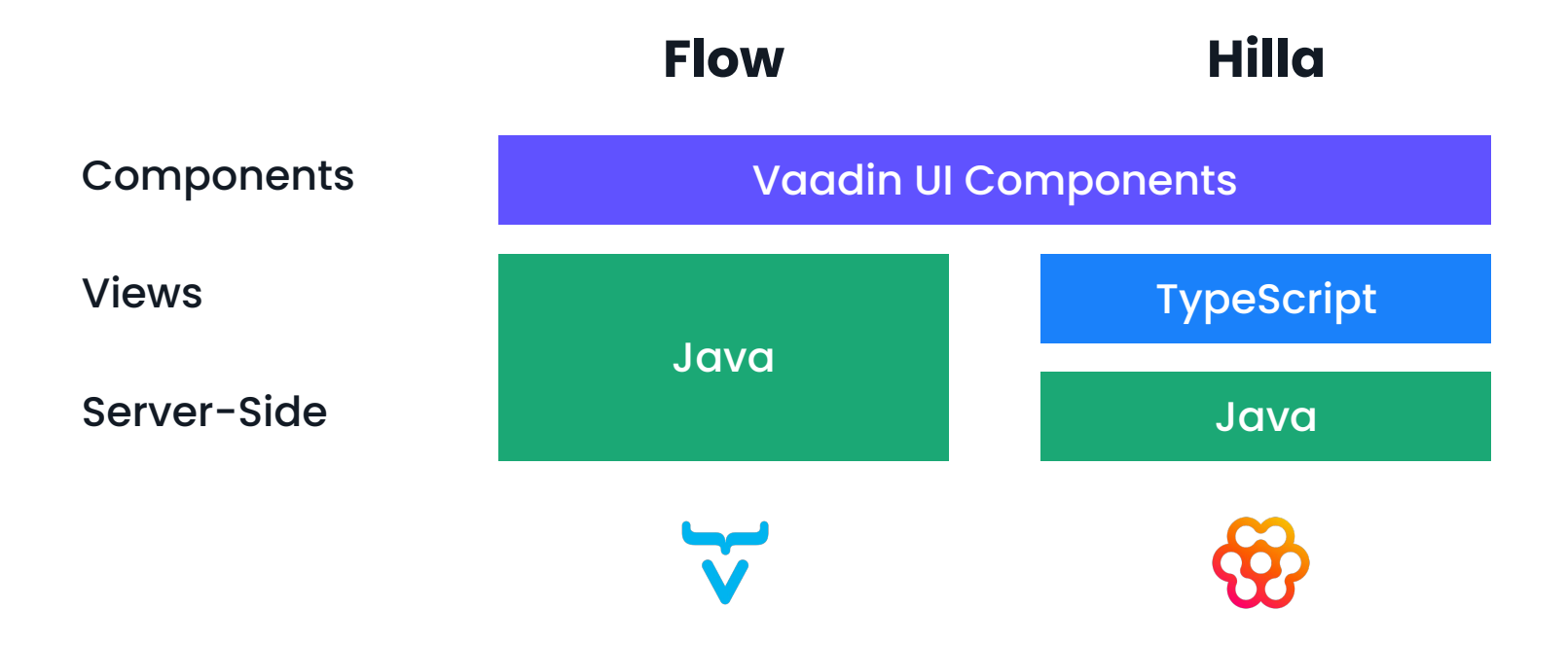

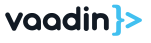

### **What is Flow? Simple Web Development with Java**

- Framework to build web applications fully in Java
- UI components and various tools
- Type safe data-binding between backend and UI
- Server side architecture
- Automatic state synchronisation between Server and Browser
- Secure communication between browser and client
- Simple integration in the Java Ecosystem
- easy to extend Flow and using third party addons

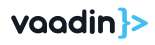

#### **Architecture Vaadin from the bird's eye view**

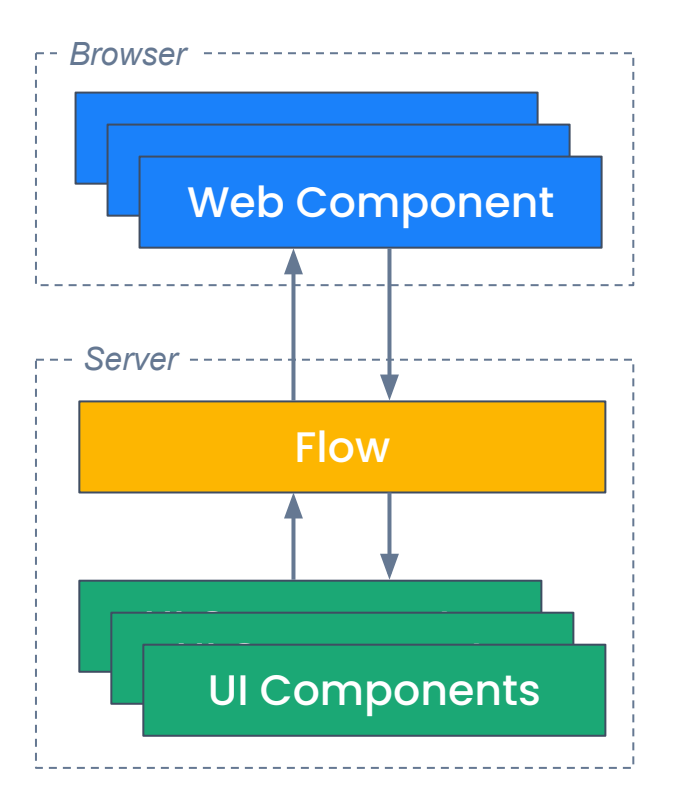

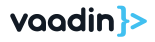

### **Flow Framework JAVA BACKEND & JAVA UI**

```
@Route(value = "")
public class HelloWorldView extends HorizontalLayout {
```

```
 public HelloWorldView() {
    var name = new TextField("Your name");
     var sayHello = new Button("Say hello",
             e -> Notification.show("Hello " + name.getValue()));
```

```
 add(name, sayHello); 
 setMargin(true);
```
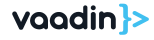

# **Components**

- 50+ Built-in components
- Common Architecture
- Web components
- Framework agnostic
- **•** Accessibility

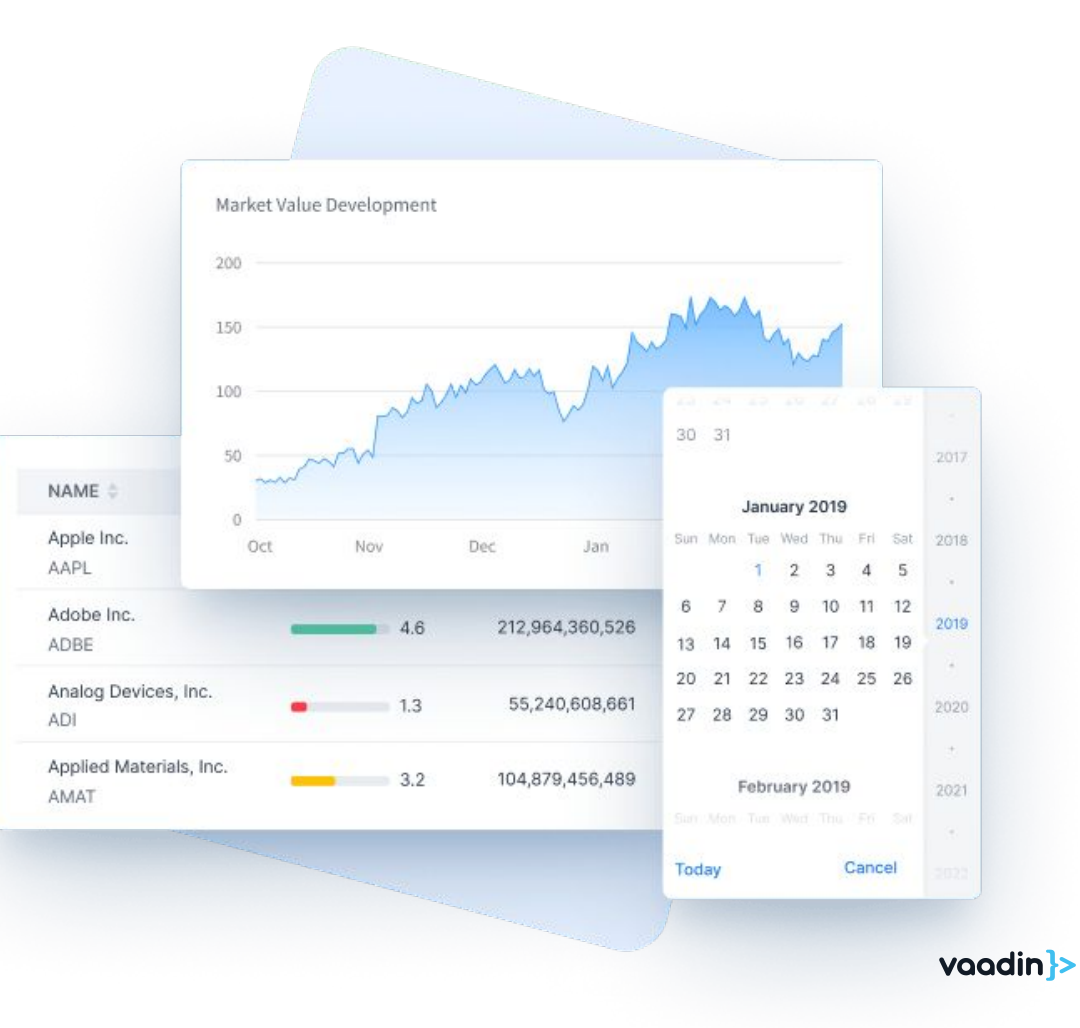

# **Community**

- Focus in good Developer Experience
- Open source community with +200k members
- Support via *vaadin.com/forum*, GitHub, StackOverflow and Discord
- Meetups and other Events or even more

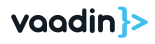

### **How to start with Flow? SUBTITLE**

- [start.vaadin.com](https://start.vaadin.com) to create your own Vaadin Project
- **Starter** project on github.com/vaadin
	- Spring, CDI, Gradle, Quarkus
- Maven Archetypes
	- mvn -B archetype:generate \
	- -DarchetypeGroupId=com.vaadin \
	- -DarchetypeArtifactId=vaadin-archetype-application \
	- -DarchetypeVersion=LATEST \
	- -DgroupId=org.example \
	- -DartifactId=my-webapp \
	- -Dversion=1.0-SNAPSHOT
- vaadin.com/start

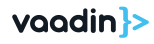

# **Project structure**

**src/main/java** for Java sources

**pom.xml** Maven project configuration

**frontend** for client side resources, e.g. js, HTML, CSS files

**No** node \_modules, package.json, package-lock.json for npm (only after installing individual web components)

**No** vite.config.ts auto generated file for Vite, frontend build tooling

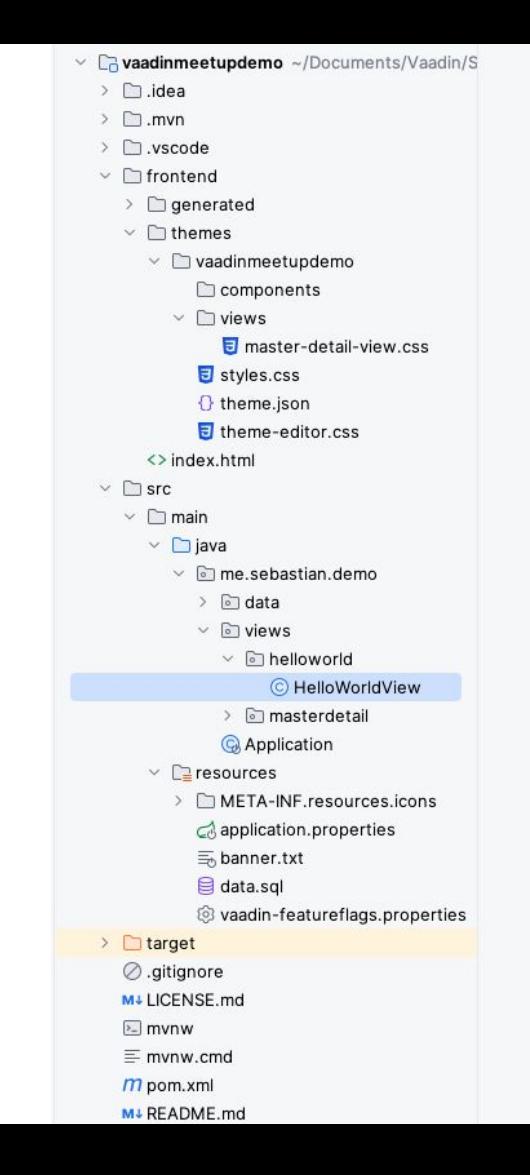

# Let's code

Hello World ...

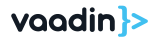

# Let's code

Hello World ...

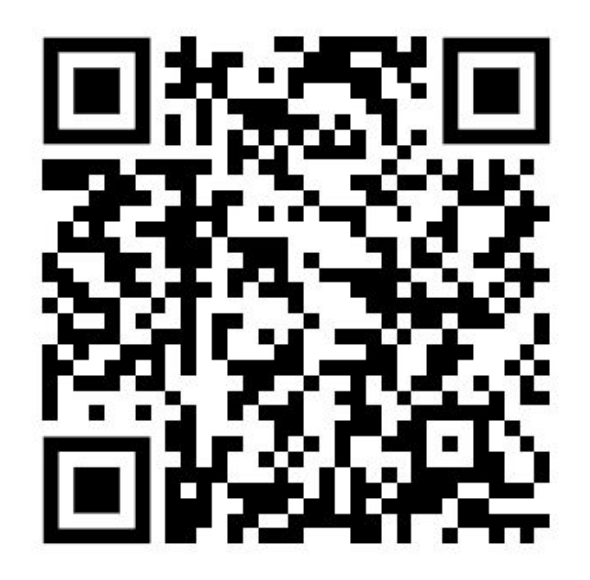

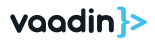

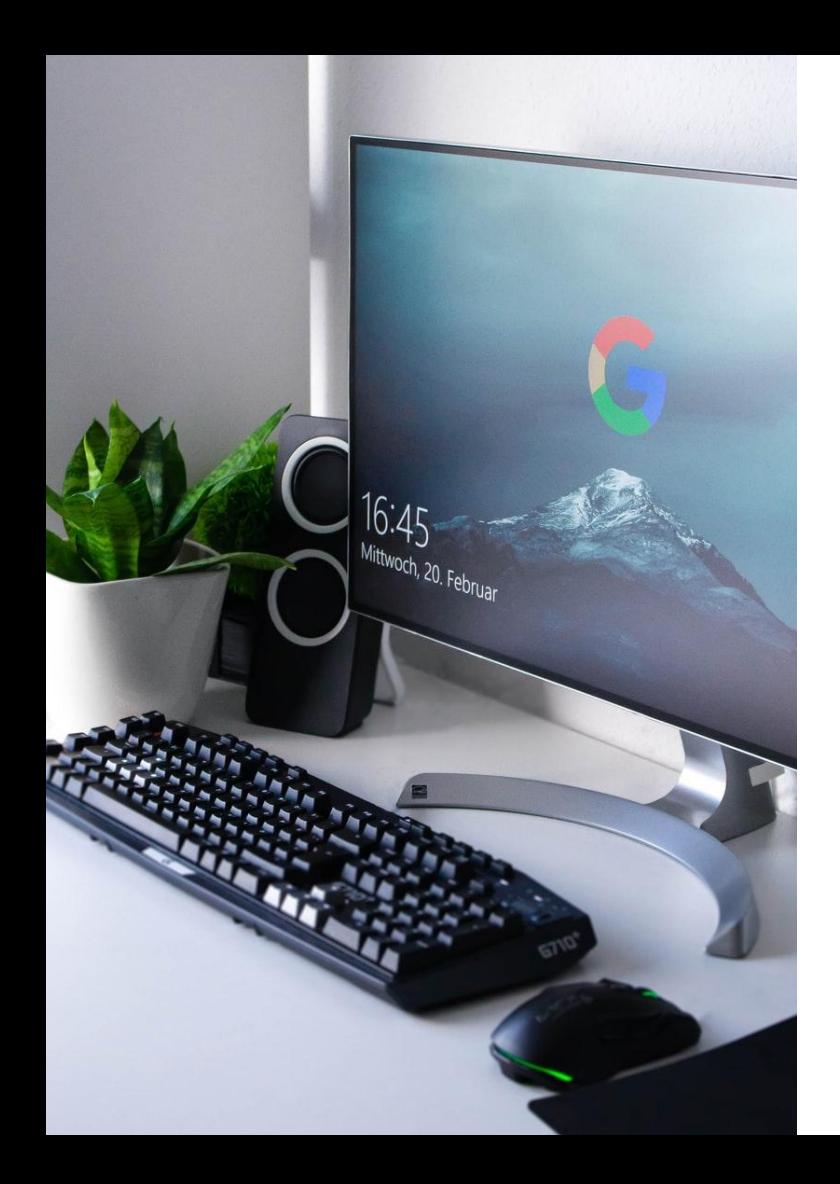

#### **Vaadin 24**

# **Supported Technologies**

- Java 17, Maven 3.5, Gradle 7.3
- Node 18
- Spring Boot 3.0
- Evergreen Browsers + Safari 15
- TC 10.1, Jetty 12, Payara 6, WF 27, JBoss 8.0
- Unsupported Karaf & OSGi

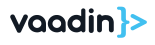

## **Tools**

**TestBench** Designer Multiplatform Runtime Collaboration Kit Design System Publisher Observability Kit Azure Cloud Kit SSO Kit Modernization Tool Kit

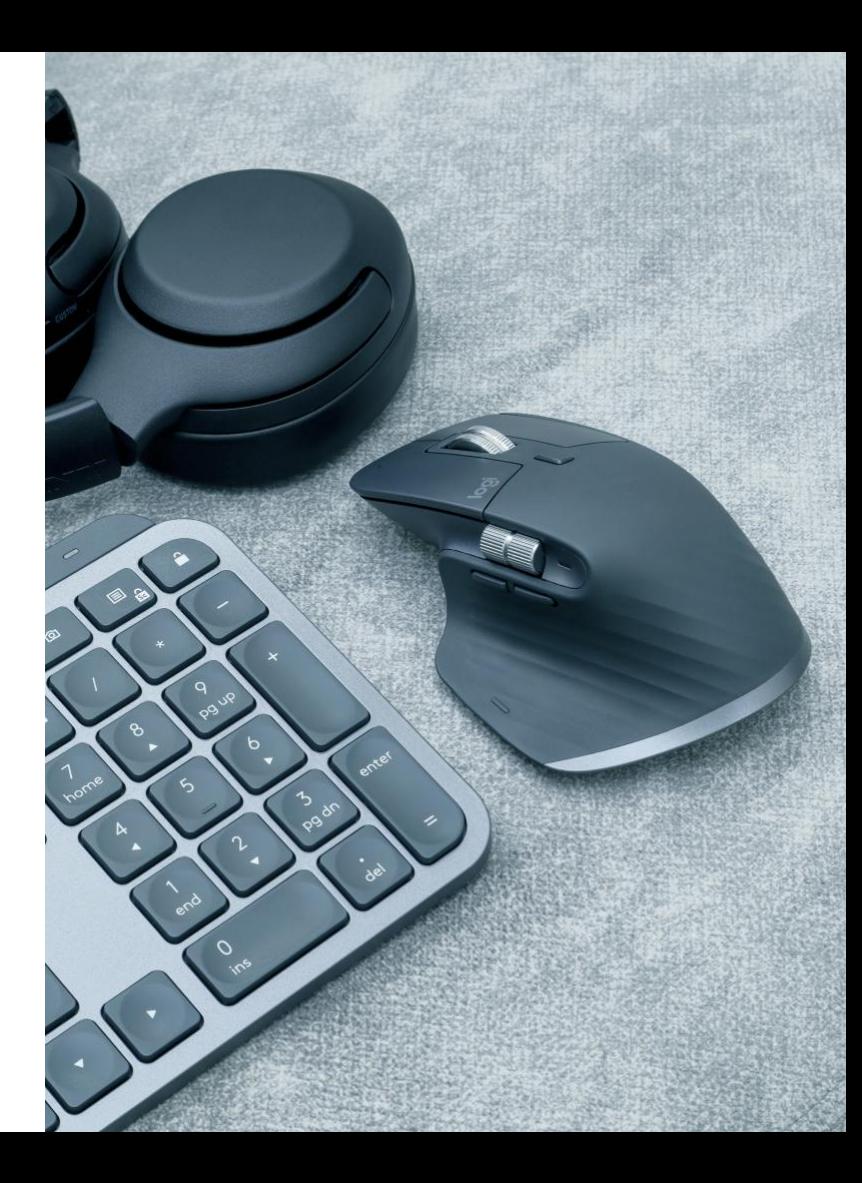

### **Contact us WE'D LIKE TO TALK**

#### **Website**

https://vaadin.com

**Email**

seb@vaadin.com

#### **Twitter/X**

@vaadin @seb\_vaadin

**Onsite**

Vaadin % Scaling Spaces Kopernikusstr. 35 in Berlin 10245

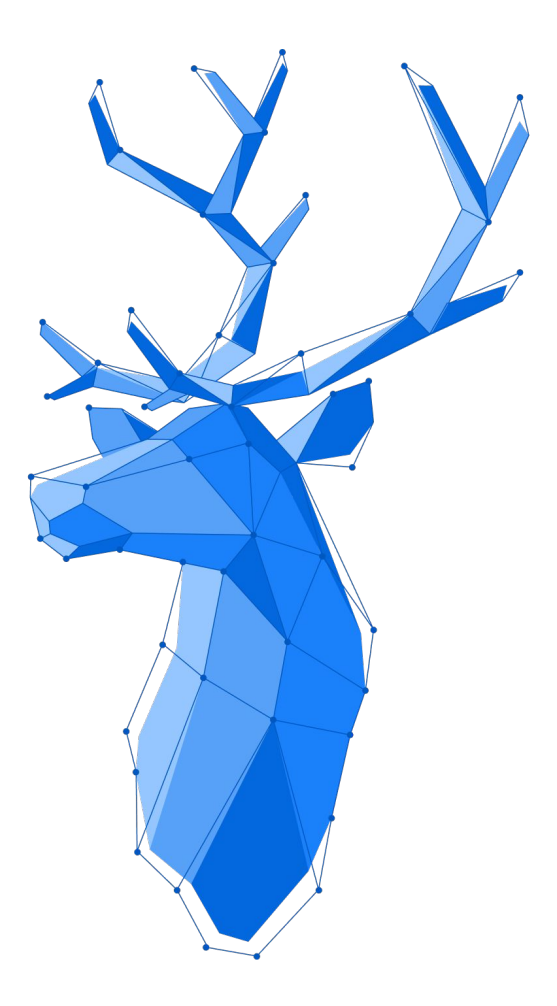